Catalogue de formation plant simulation

## Basic course : Plant Simulation Basics, Methods, and Strategies

### Description

The Plant Simulation Methods and Strategies course introduces Plant Simulation and its basic functionality to users of professional, standard or application licenses. Students will learn how to create, use and evaluate simulation models. The definition of custom logic (methods) will also be discussed

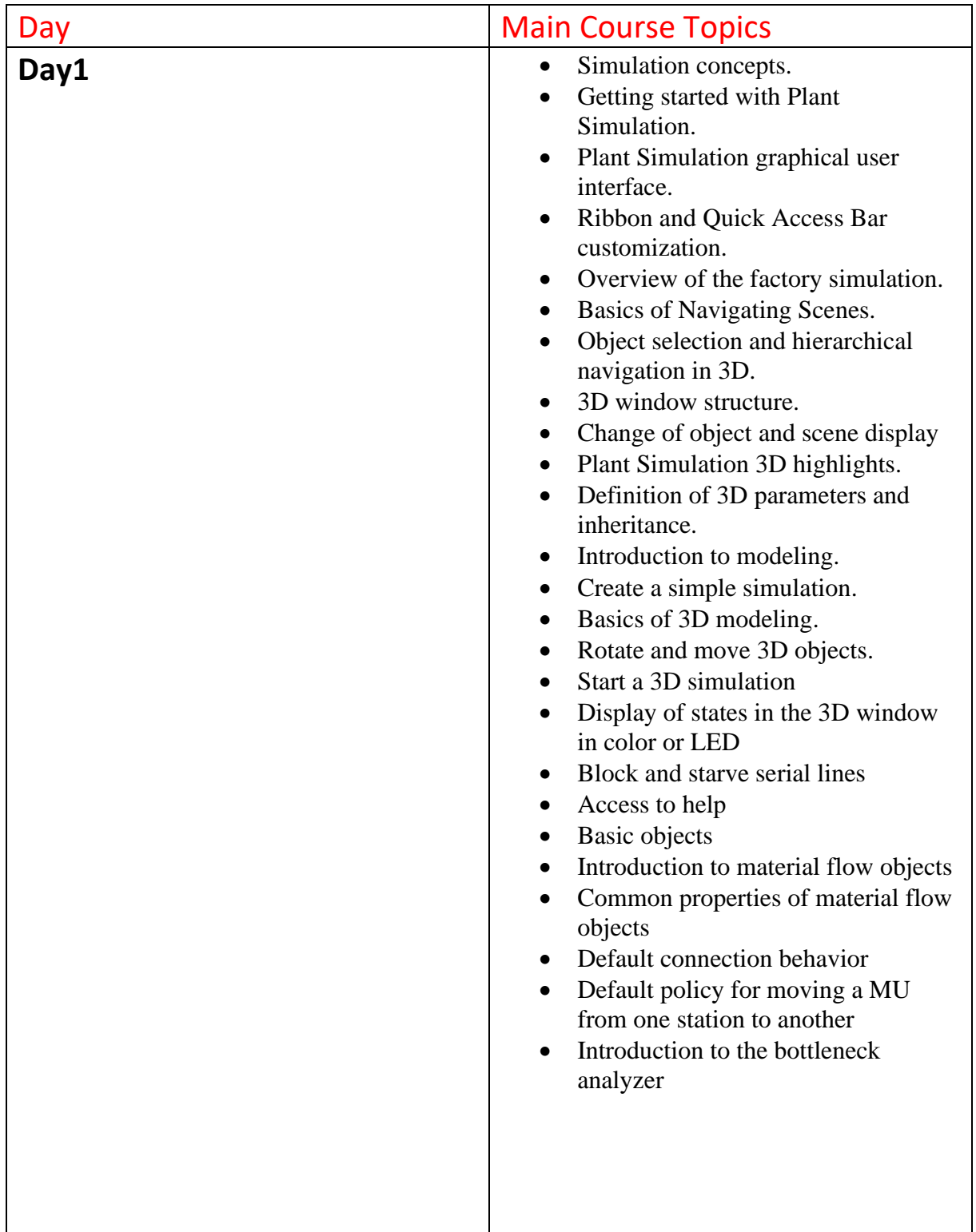

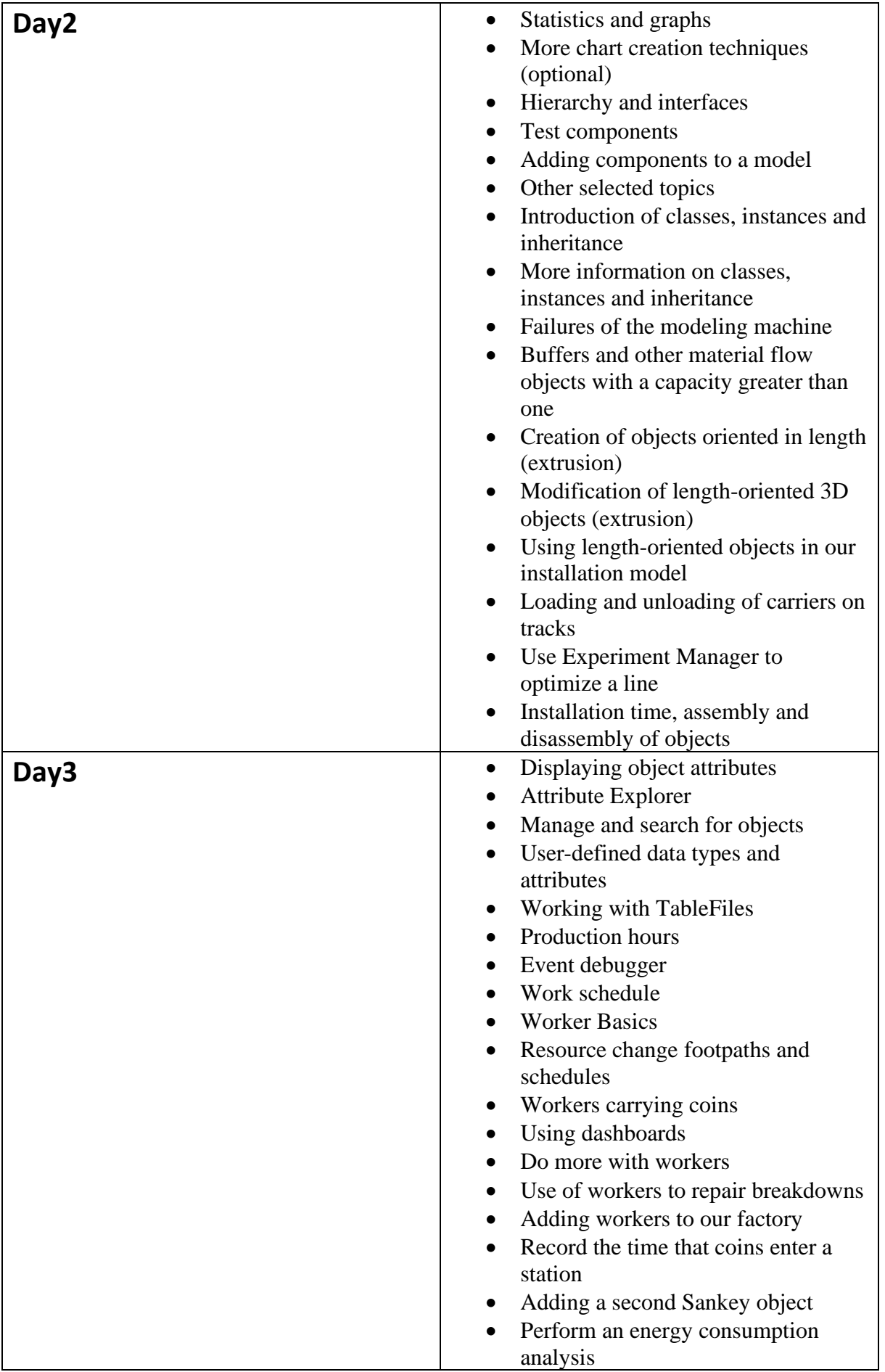

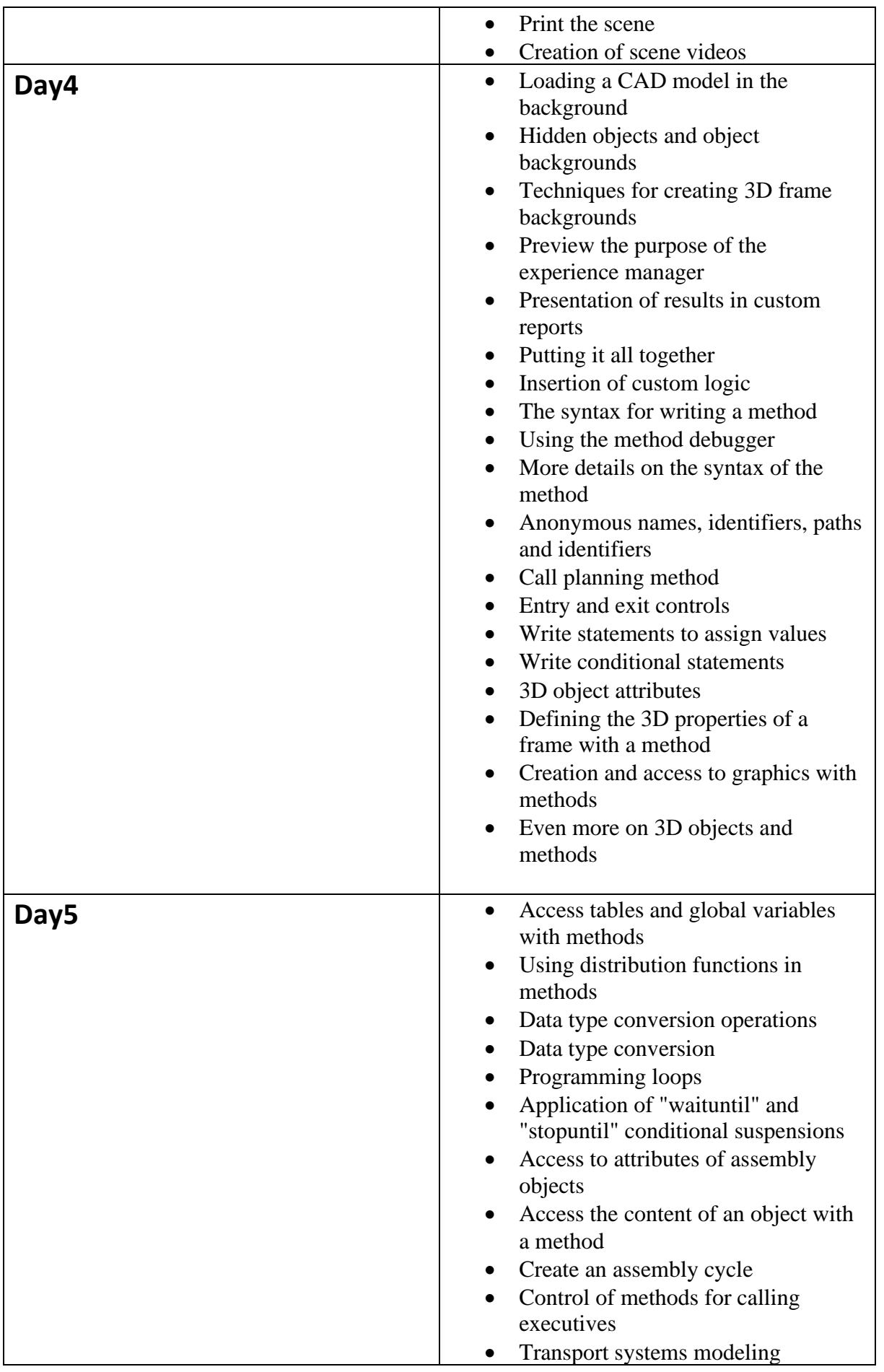

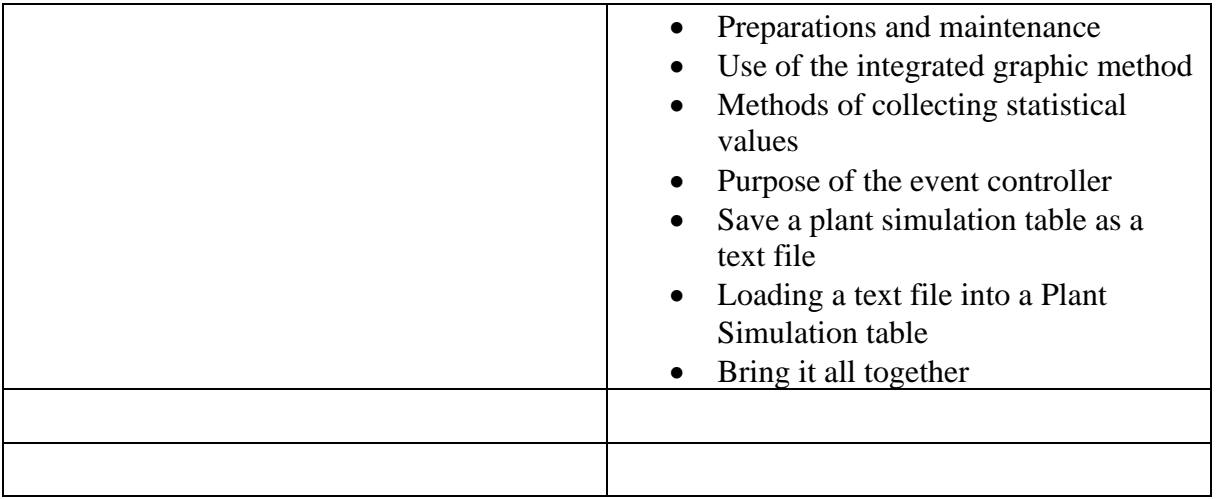

# Advanced : Plant Simulation Advanced Modeling and Optimization

#### Description:

The **Plant Simulation Advanced Modeling and Optimization** course introduces a Plant Simulation professional user to advanced methods of building simulation models, including building simulation applications, using Plant Simulation optimization tools, and improving the performance of existing simulation models.

### Course topics (4 days)

- Advanced Transportation Techniques (Automatic Routing, Tugger Trains, Cranes, Stores, etc.)
- Other Advanced Modeling Techniques (i.e. Attribute Explorer, Profiler, Observers, etc.)
- Model Optimization Techniques and Random Numbers (Distributions, Data Fit Tools, Confidence Intervals, Sequential Sampler, Variants Generator, Custom States, etc.)
- Experiment Manager (Multi-Level, Random, Two-Level, Rules Setup, etc.)
- Analysis of Variance, Variance Reduction, Neural Networks, Distributed Simulation, Fuzzy Logic
- Genetic Algorithms (optimization with Stochastic simulation, sequential optimization, combined optimization, batch)
- Scheduling and Layout optimization, etc.
- Customized user dialogs
- Custom libraries